## Fundamentos de Arquivos

SCE-183 – Algoritmos e Estruturas de Dados II

# Arquivos

- **Informação mantida em memória** secundária
	- a. ■ HD
	- m. **Disquetes**
	- a. **E** Fitas magnéticas
	- a. ■ CD
	- П ■ DVD
	- a. ■ Futuro?

 $\overline{\mathbb{R}}$ ■ Tempo de acesso

- П  $\blacksquare$  HD: alguns milisegundos  $\sim 10$ ms  $(10^{-3})$
- П  $\blacksquare$  RAM: alguns nanosegundos  $\sim 10$ ns...40ns (10<sup>-9</sup>)
- × **Didem de grandeza da diferença entre os tempos** de acesso ~250.000, isto é, HDs são 250.000 vezes mais lentos que memória RAM

#### $\overline{\mathbb{R}}$ ■ Exemplo:

- × O acesso à RAM equivale a buscar uma informação no índice de um livro que está em suas mãos
- × O acesso a disco seria equivalente a mandar buscar a mesma informação em uma biblioteca

#### k. Capacidade de Armazenamento

- × ■ HD – muito alta, a um custo relativamente baixo<br>■ PAM – limitada polo custo o ospaco
- × RAM – limitada pelo custo e espaço
- b. **Tipo de Armazenamento** 
	- × ■ HD – não volátil<br>- P^M – volátil
	- × RAM – volátil

- $\overline{\mathbb{R}^2}$  Em resumo
	- **acesso a** ■ acesso a disco é muito caro, isto é, lento!
- b. **E**ntão
	- × o número de acessos ao disco deve ser minimizado
	- $\blacksquare$  a quantida a quantidade de informações recuperadas em um acesso deve ser maximizada
- $\overline{\mathbb{R}^2}$ **Estruturas de organização de informação em** arquivos!

## Organização de Arquivos

- $\overline{\mathbb{R}^2}$  Meta: minimizar as desvantagens do uso da memória externa
	- × Minimizar o tempo de acesso ao dispositivo de armazenamento externo
- b. **De forma independente da tecnologia**

Tempo de Acesso = nro. de acessos  $*$  tempo de 1 acesso

- $\overline{\mathbb{R}^2}$ **Estruturas de dados eficientes em memória** principal são inviáveis em disco
- **Seria fácil obter uma estrutura de dados** adequada para disco se os arquivos fossem estáveis (não sofressem alterações)
	- × Solução: organização adequada de arquivos no disco, e de informações em arquivos

- $\overline{\phantom{a}}$ O ideal é que a informação necessária possa ser obtida com apenas 1 <mark>acesso</mark> a disco. Não gostaríamos de ter de encaminhar à biblioteca<br>remota uma série de requisições que demoram muito cada uma
	- Se o ideal não pode ser atingido, deseja-se chegar o mais próximo possível.
- $\mathcal{L}_{\mathcal{A}}$ Por exemplo, o método de busca binária permite que um registro<br>pesquisado entre 50.000 seja encontrado em no máximo 16<br>comparações (log2 50.000 ~ 16) .... mas acessar o disco 16 vezes para<br>buscar uma informação é tempo de permitam recuperar esse mesmo registro em dois ou três acessos!
	- Queremos estruturas que agrupem informações de modo a permitir que<br>toda (ou quase toda) a informação necessária seja obtida em uma única<br>operação de acesso a disco
	- Por exemplo, se precisamos do nome, endereço, telefone, saldo, número da conta, etc. de um certo cliente, é preferível obter toda essa informação de uma só vez ao invés de ficar procurando em vários lugares...

- $\overline{\phantom{a}}$  História
	- Dad **Dados em fitas com acesso seqüencial**
	- L. **Arquivos cresceram demais e o acesso seqüencial ficou proibitivo**
	- Uso de i Uso de índices que, com o crescimento dos arquivos, também ficam ineficientes
	- Uso de árvores para apor Uso de árvores para apontar para os arquivos, mas árvores<br>crescem de maneira desigual
	- AVLs
		- **Qual a dificuldade?**
	- $\blacksquare$  Arvores B e árvores **Arvores B e árvores B+**
	- Hashing seria uma boa opção, mas arquivos não são estáveis П
	- **-** Hashin ■ *Hashing* dinâmico

#### Arquivo Físico e Arquivo Lógico

- $\overline{\mathbb{R}^2}$  **Arquivo Físico:** seqüência de bytes armazenada no disco
- $\mathcal{L}_{\mathcal{A}}$  **Arquivo Lógico**: arquivo como visto pelo aplicativo que o acessa
- $\overline{\mathbb{R}^2}$  **Associação arquivo físico – arquivo lógico**: iniciada pelo aplicativo, gerenciada pelo S.O.

#### Arquivo Físico e Arquivo Lógico

- $\mathbf{L}$  Arquivo Físico: conjunto de bytes no disco, geralmente agrupados em setores de dados. Gerenciado pelo sistema operacional
- o, Arquivo Lógico: modo como a linguagem de programação enxerga os dados. Uma seqüência de bytes, eventualmente organizados em registros ou outra estrutura lógica.

### Arquivo Físico e Arquivo Lógico

- $\overline{\mathbb{R}^2}$ Arquivo lógico é como usar um telefone para se conectar com qualquer pessoa
	- × Não precisamos saber onde a pessoa está, mas podemos falar com ela
- b. **O** arquivo lógico pode se relacionar a um arquivo em disco ou a outros dispositivos de E/S

Exemplo: Associação entre Arquivo Físico e Arquivo Lógico

- $\overline{\mathbb{R}^2}$ ■ Em Turbo Pascal: file arq; assign(arq, 'meuarq.dat');
- $\overline{\mathbb{R}^2}$ ■ Em C: (associa e abre para leitura) file \*p;if  $((p=fopen("meuard.dat", "r")) = = NULL)$ printf("erro...")else ...

### Abertura de Arquivos

 Arquivo novo (p/ escrita) ou arquivo já existente (p/ leitura ou escrita)...

#### m. **Em Turbo Pascal**

reset( ) //para arquivo existenterewrite( ) //para criar novo arquivo

assign(arq, "meuarq.dat");reset(arq) ou rewrite(arq);

## Abertura de Arquivos

#### **Service Service** Em C

a. ■ Comandos

> fopen – comando da linguagem open – comando do sistema (chamada ao sistema operacional UNIX)

 $\mathcal{L}_{\text{max}}$  Parâmetros especiais indicam o modo de abertura

# Função fopen

- **D**  fd=fopen(<filename>,<flags>)
	- H. **Filename: nome do arquivo a ser aberto**
	- П flags: controla o modo de abertura
		- ▉ "r" Abre apenas para leitura; o arquivo precisa existir
		- П "w" cria arquivo vazio para escrita (se já existe, é apagado)
		- ▉ **a** "a" adiciona conteúdo ao arquivo (append)
		- L. "r+" Abre arquivo para leitura e escrita
		- П "w+" Cria arquivo vazio para leitura e escrita
		- ▉ "a+" Abre arquivo para leitura e adição (append)
		- П t modo texto – fim do arquivo é o primeiro <CTRL+Z> encontrado
		- П b modo binário – fim do arquivo é o último byte, seja qual for. for.

## Comando open

 $\overline{\mathbb{R}^2}$ fd=open(<filename>,<flags>,[pmode])

- П fd: descritor (identificador do arquivo lógico); open retorna NULL em caso de erro
- × flags: controla modo de abertura
	- ▉ O\_APPEND: abre para escrita no final do arquivo
	- L **D\_CREAT:** cria o arquivo se ele não existe
	- O\_RDONLY: abre apenas para leitura
	- ▉ **D\_WRONLY: abre apenas para escrita**
	- Г **D\_RDWR: abre para leitura e escrita**
	- ▉ O\_TRUNC: trunca o tamanho do arquivo para zero
- × pmode: seqüência octal indica permissões de acesso (p/ owner, group, world)
	- ▉ Exemplo: pmode=0751 (rwxrw---x)

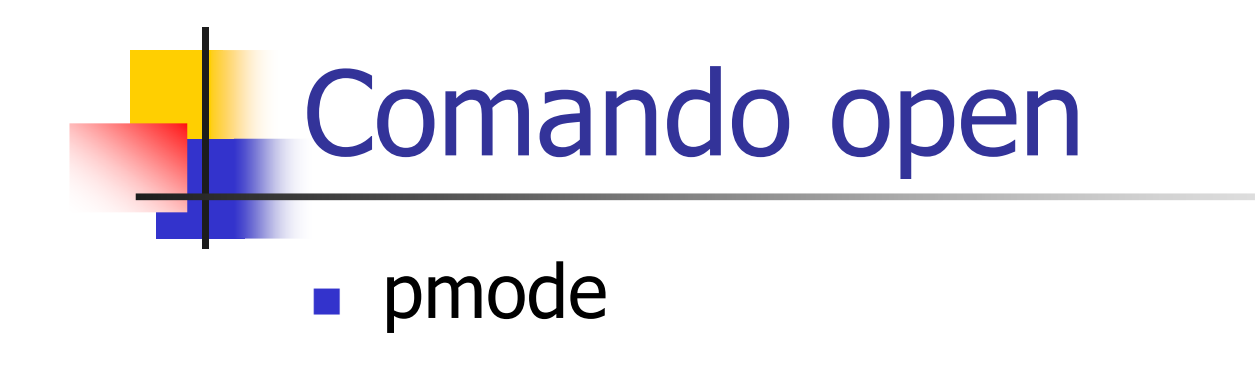

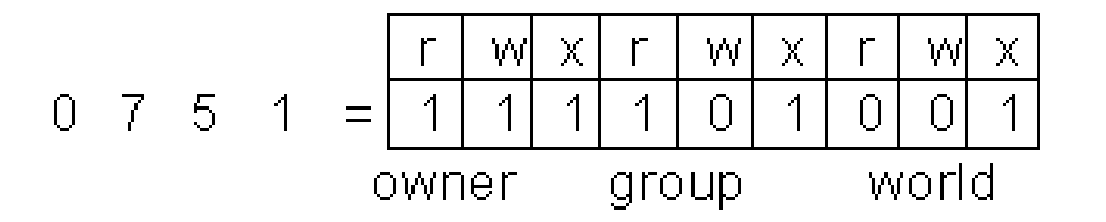

#### Fechamento de Arquivos

- $\mathcal{L}_{\text{max}}$ **Encerra a associação entre arquivos lógico e físico,** garantindo que todas as informações sejam atualizadas e salvas (conteúdo dos *buffers* de E/S enviados para o arquivo).
- o, S.O. fecha o arquivo se o aplicativo não o fizer. Interessante para:
	- П **-** Prevenir contra interrupção
	- L. Liberar as estruturas associadas ao arquivo para outros arquivos

#### Exemplo: fechamento de arquivos

```
Pascal: close(arq)C:fd= open("meuarq.dat",O_RDONLY);.....close(fd);fd= fopen("meuarq.dat","r")
```
......fclose(fd)

- $\overline{\mathbb{R}^2}$ ■ C: Operações do S.O.
- $\overline{\mathbb{R}^2}$  Dados lidos/escritos como bloco de bytes
	- × read(<source-file>,<dest-addr>,<size>)
	- П write(<destination-file>,<source-addr>,<size>)
		- ▉ Retornam o número de bytes lidos/escritos
		- L <source-file> e (<destination-file>: descritores doarquivo
		- L <dest-addr> e <source-addr>: endereço da posição dememória inicial
		- L <size>: número de bytes a serem lidos/escritos

- **Service Service • C: Funções da linguagem** 
	- TOETSI <Ca0eIa>,<nro\_ca fgets(<cadeia>,<nro\_caracteres>,<fd>)
	- m. fputs(<cadeia>,<fd>)
		- У. - dados lidos/escritos como *strings*

```
#include <stdio.h>
#include<stdlib.h>
#include <string.h>int main() \{
char str[80];FILE *fp;
if ((fp=fopen("teste.txt","w"))==NULL) {
printf("Arquivo não encontrado");exit(1);}
do {printf("Entre com uma string: ");gets(str);
strcat(str,"\n");fputs(str,fp);
while (strcmp(str,"fim"));fclose(fp);
return(0);}
```
- **Service Service • C: Funções da linguagem** 
	- TSCanf(Td,Tormato,ardum fscanf(fd,formato,argumentos)
	- m. fprintf(fd,formato,argumentos)
		- У. dados lidos/escritos de modo formatado

```
#include <stdio.h>int main() {
FILE *f, *g;char c, d;
f=fopen("arq1.txt", "r");
g=fopen("arq2.txt", "w");
switch (fscanf(f, "%c %c", &c, &d)) {
case 1: fprintf(g, "%c", c); break;
case 2: fprintf(g, "%c %c", c, d); break;default: if ferror(f)printf("problemas na leitura do arquivo");break;}
fclose(f);
fclose(g);
return(0);}
```
o, **EC: Funções da linguagem** 

- L. fread(<dest-address>,<nro\_bytes>,<contador>,fd)
- П fwrite(<dest-address>,<nro\_bytes>,<contador>,fd)
	- dados lidos/escritos como registros ou blocos de bytes
	- modo binário
		- Leitura e escrita de registros

```
#include <stdio.h>
#include <stdlib.h>int main() \{
FILE *arq;
float f=25.5, f1;int i=12, i1;
if ((arq=fopen("teste.txt", "w+"))==NULL)exit(1);
fwrite(&f, sizeof(float), 1, arq);fwrite(&i, sizeof(int), 1, arq);rewind(arq);
fread(&f1, sizeof(float), 1, arq);fread(&i1, sizeof(int), 1, arq);fclose(arq);return(0);}
```
#### **Service Service • C: Funções da linguagem**

- a. fgetc()
- m. fputc()
	- У. dados lidos/escritos um caracter por vez

## Fim de Arquivo

- $\overline{\mathbb{R}^2}$ **Ponteiro de arquivo: controla o próximo byte** a ser lido
- $\overline{\mathbb{R}^2}$ Pascal: eof(arq) (função lógica)

#### $\overline{\mathbb{R}^2}$  $\blacksquare$  C:

- П read() retorna o número de bytes lidos. Se igual a zero, indica final de arquivo.
- ×  $\blacksquare$  feof()

# O ponteiro no arquivo lógico

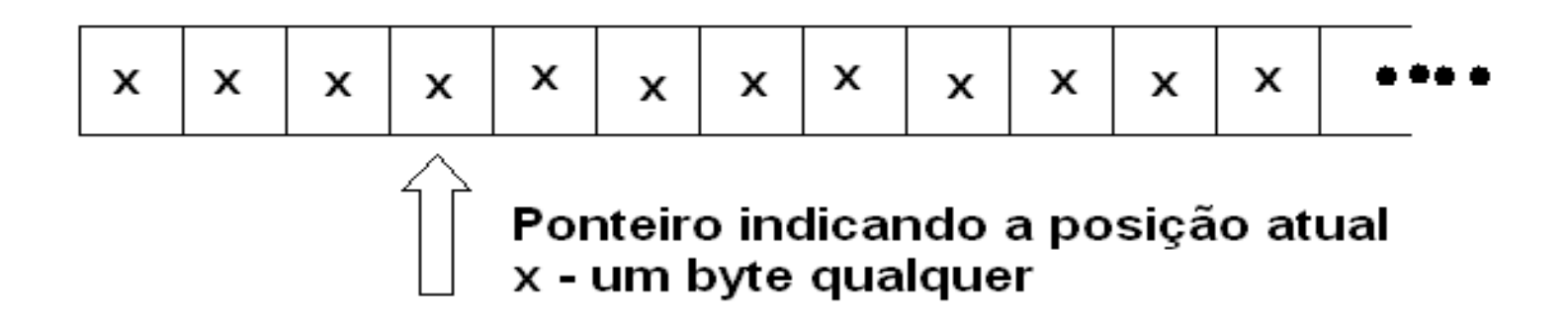

### Acesso seqüencial X aleatório

**Service Service**  Leitura seqüencial: ponteiro de leitura avança byte a byte (ou por blocos), a partir de uma posição inicial

 Acesso aleatório (direto): acesso envolve o posicionamento do ponteiro em um byte ou registro arbitrário

## **Seeking**

- $\mathcal{L}$  Seeking: ação de mover o ponteiro para uma certa posição no arquivo
	- H. ■ No Pascal
		- ▉ ■ seek(arq, n) – n é o número do registro<br>Inix
	- П ■ Unix
		- פ ∎ seek(<source-file>, <offset>)
			- offset posicão desejada, e offset – posição desejada, em bytes, a partir do início do arquivo
	- H.  $\blacksquare$  C
		- L. pos=fseek(fd, byte-offset, origin) (fseek)
			- **Função retorna a posição final do ponteiro**
			- **byte-offset** deslocamento, em bytes, a partir de *origin*<br>L'Origin
			- **Crigin** 
				- 0 início do arquivo  $1$  posição corrente  $2$  final do arquivo
				- Retorna 0 quando bem sucedida

# **Seeking**

```
#include <stdio.h>struct dados {char c;int x;
float y;
} item;
#define TAM sizeof(struct dados);int main() \{
FILE *pont;
pont=fopen("arquivo.txt", "r");if (fseek(pont, 9*TAM, 0))
printf("Erro na busca");
else fread(&item, TAM, 1, pont);return(0);}
```
## **Bufferização**

 $\overline{\mathbb{R}^2}$ Toda operação de I/O é 'bufferizada'

- П Buffer: I/O de dispositivos exceto discos (teclado, vídeo, etc.)
- × Memória Cache: I/O discos 256K, 640K
- П Os bytes passam por uma 'memória de<br>transferência' de tamanho fixo e de acesso otimizado, de maneira a serem transferidos em blocos
	- ∎ Por ■ Por quê?

## **Bufferização**

 $\overline{\mathbb{R}^2}$ Qual o tamanho dos blocos de leitura/escrita?

- × Depende do SO e da organização do disco
	- Sistema de arquivo: gerencia a manipulação de dados no disco, determinando como arquivos podem ser gravados, alterados, nomeados ou apagados
		- Ex. No Windows, é determinado pela FAT File Allocation Table (FAT16, FAT32 ou NTFS)

 $\overline{\mathbb{R}^2}$ **Exercício em duplas** 

- × **Escreve um programa em C que** 
	- Declare uma estrutura com o nome e a nota de um aluno
	- Leia do usuário os nomes e as notas de uma turma de graduação com 50 alunos (assuma que cada aluno tem um número identificador de 1 a 50)
	- Escreva em um arquivo todos os dados lidos
	- Recupere o nome e a nota de um aluno de número especificado pelo usuário

## Leitura adicional

 $\overline{\mathbb{R}^2}$ Sistema de arquivos em Unix/Linux

П  $\textcolor{red}{\bullet}$  www.icmc.sc.usp.br/~sce183/Arqop3.htm